## COP 3330: Object-Oriented Programming Summer 2011

## WindChill Practice Problem

(from Classes In Java – Part 1)

Instructor : Dr. Mark Llewellyn markl@cs.ucf.edu HEC 236, 407-823-2790 http://www.cs.ucf.edu/courses/cop3330/sum2011

Department of Electrical Engineering and Computer Science Computer Science Division University of Central Florida

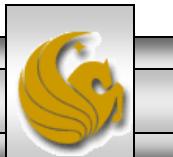

*COP 3330: WindChill Practice Problem Page 1 © Dr. Mark Llewellyn*

## WindChill Practice Problems

The WindChill class was already constructed for you. What you were supposed to do was develop a class to use the WindChill class, i.e. a driver class. The UML diagram below is all the information you need in order to be able to use this class. Although you don't need to know how this class is implemented, I've included its code on the next page.

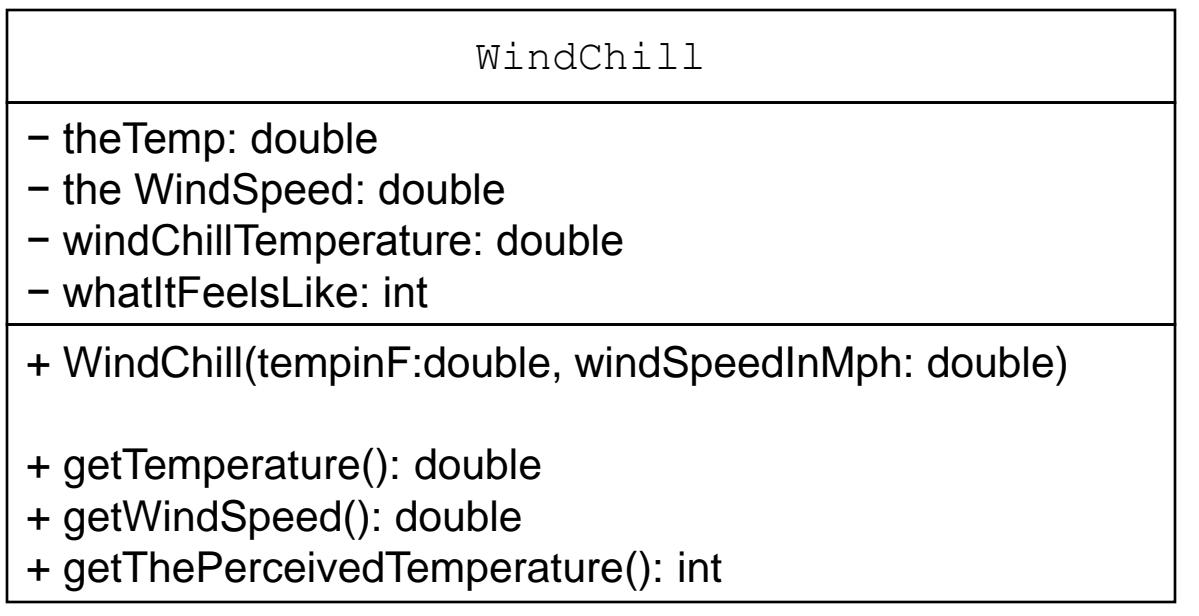

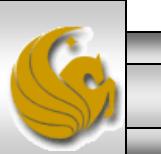

```
The WindChill class
J WindChill.java 23
                 J UseWindChill.java
   public class WindChill {
       private double theTemp;
                                                     All variables are private 
       private double theWindSpeed;
                                                       instance variables
       private double windChillTemperature;
       private int whatItFeelsLike;
       public WindChill (double tempInF, double windSpeedInMph) {
           the Temp = tempInF;the WindSpeed = windSpeedInMph;1//end constructor
       public double getTemperature(){
           return theTemp;
       }//end qetTemperature method
                                                   Every method is a public 
       public double getWindSpeed() {
                                                      instance methodreturn theWindSpeed;
       }//end qetWindSpeed method
       public int getThePerceivedTemperature(){
           windChillTemperature = 0.081 * (this.theTemp - 91.4)*
                (3.71 * Math.sqrt(this. the Windowspeed) + 5.81 - 0.25 *this the WindSpeed) + 91.4;
           whatItFeelsLike = (int)windChildreturn whatItFeelsLike:
      }//end qetThePerceivedTemperature method
   1//end class WindChill
   COP 3330: WindChill Practice Problem Page 3 © Dr. Mark Llewellyn
```
## WindChill Practice Problems

- Now comes your problem...how to use the WindChill class.
- Step 1: To create a WindChill object to let you know how cold it actually feels, you need to pass the constructor two pieces of information, the current temperature in degrees Fahrenheit and the current wind speed in miles per hour. Your first task would be to get these two values from the user.
- Step 2: Create the WindChill object by invoking the constructor and passing these two pieces of information to it.
- Step 3: Once the WindChill object is created, have it invoke its getThePerceivedTemperature() method and print out this result.
- Step 4: You're Done!

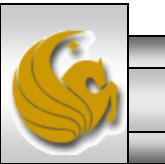

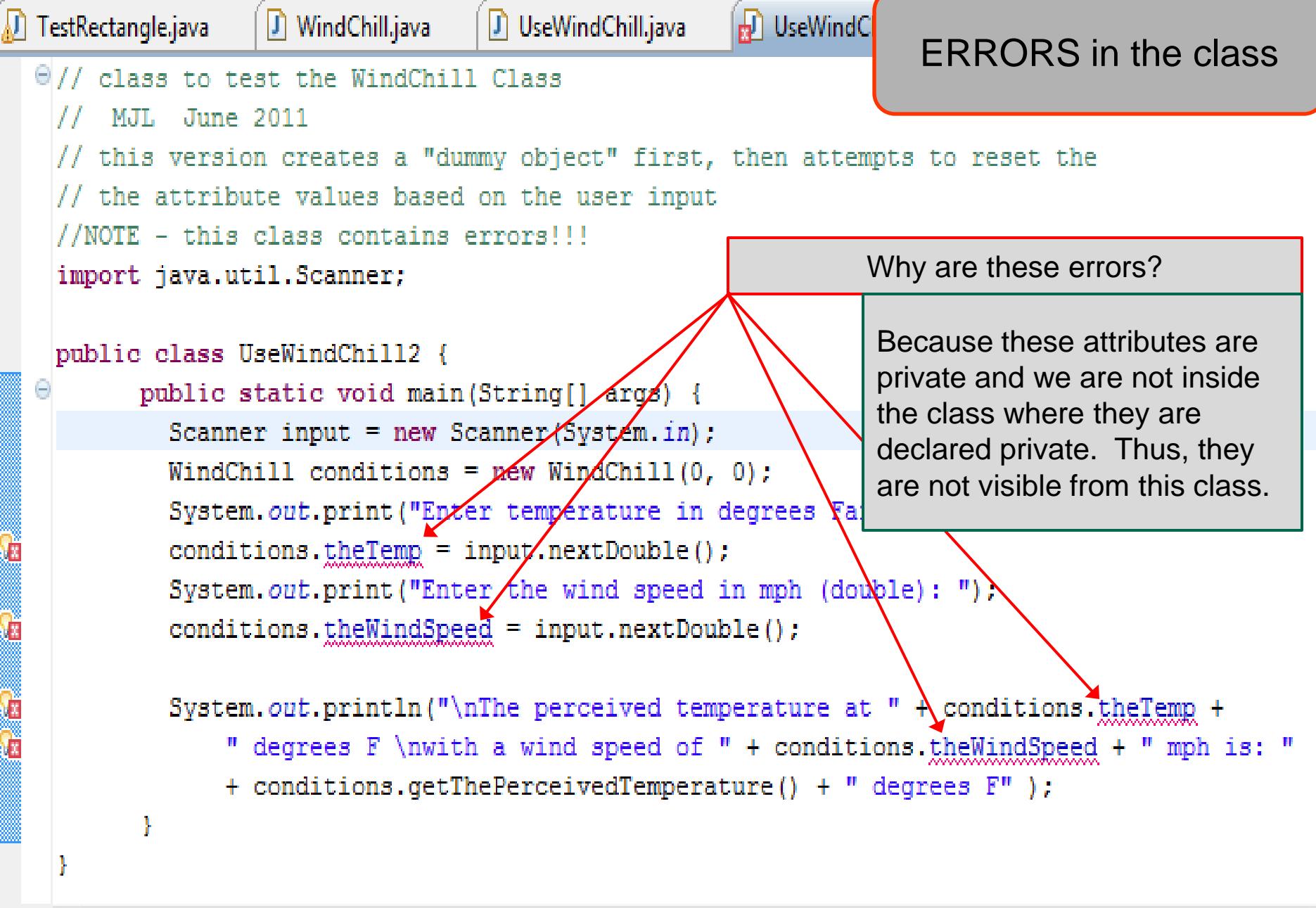

*COP 3330: WindChill Practice Problem Page 5 © Dr. Mark Llewellyn*

ca.

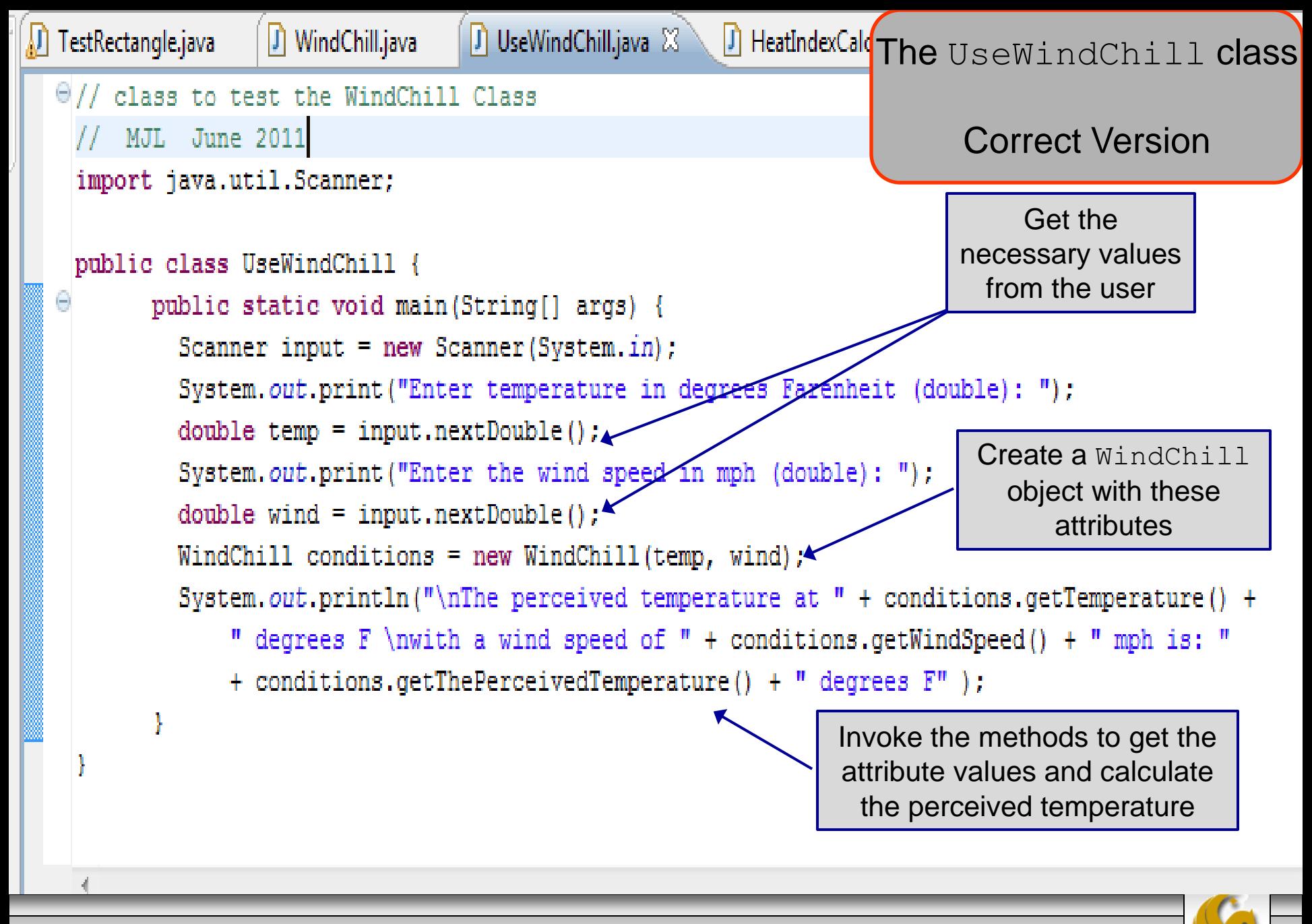

*COP 3330: WindChill Practice Problem Page 6 © Dr. Mark Llewellyn*

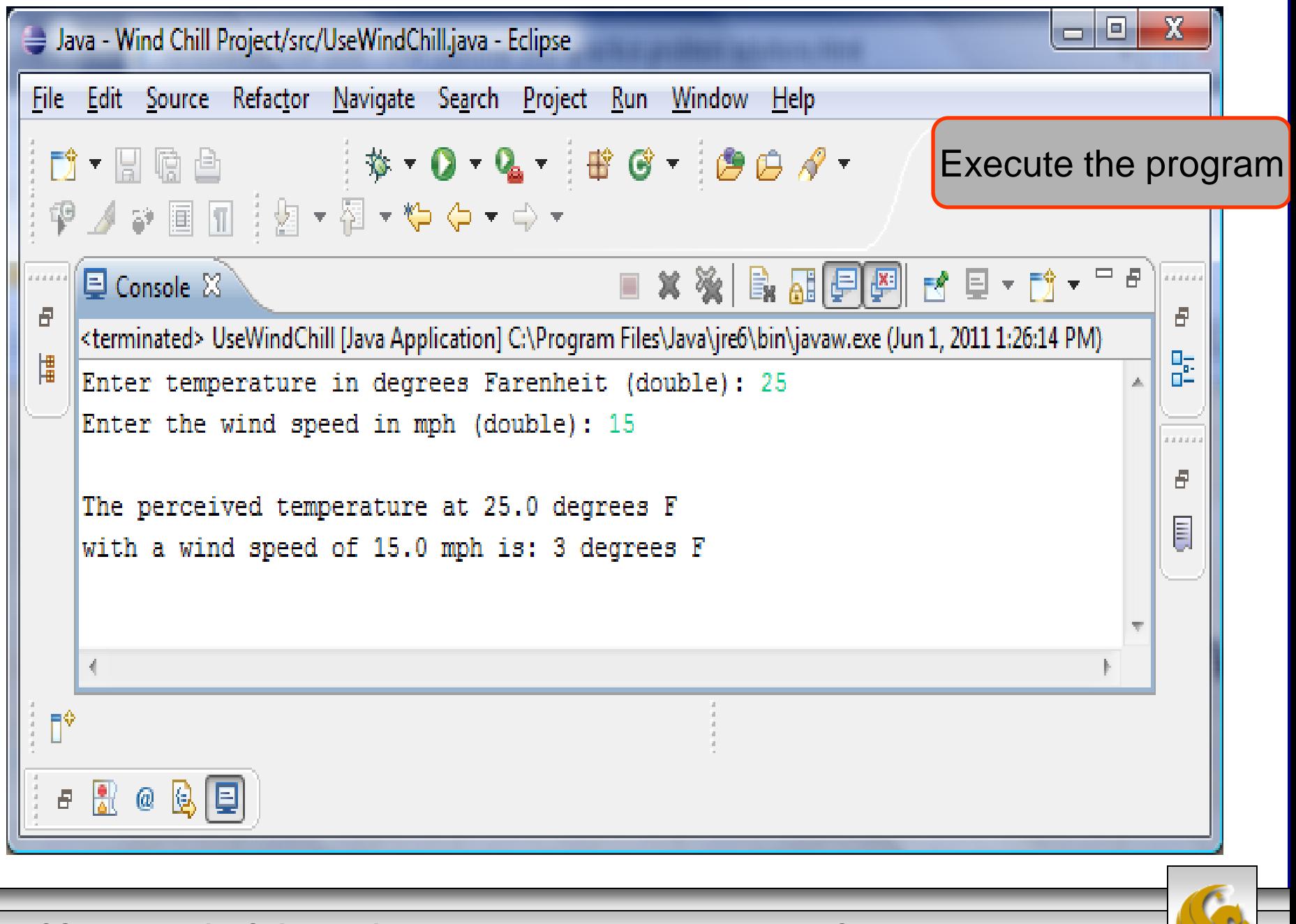

*COP 3330: WindChill Practice Problem Page 7 © Dr. Mark Llewellyn*